# Changes from SHELL181 to SHELL281 Workbench 13.0

Aalborg Universitet esbjerg Søren Heide Lambertsen

# ] File Edit View Units Tools Help ] 🖉 | 🗲 Solve マ 🍱 腿 🖾 🙆 ♥ 🖤 Worksheet ] 陀 fx 🚏 🗞 〒 🕅 🕅 🐚 🚱 ♥ | S 💠 ④ ④ | ④ @ Q @ 🐺 f2 🔒 | □ ▼

### ダ Show Vertices 🖓 Wireframe 🛛 🗷 Edge Coloring 🗸 ん 🗸 イマー ん マー ん マー ん マー ル マー トー Thicken Annotations

Solution Information Besult Tracker 🗸

| Outline #                                                                                                    | Worksheet                                                                                                    |    |
|----------------------------------------------------------------------------------------------------|----------------------------------------------------------------------------------------------------|----|
| Outline 4   Project Secondary   Secondary Secondary   Static Structural (A5) Secondary   Static Structural (A5) Secondary   Solution (A6) Solution Information | Worksheet     **** NOTE ***   CP = 1.778 TIME=14:41:10     The Sparse Matrix solver is currently running in the in-core memory     mode. This memory mode uses the most amount of memory in order to     avoid using the hard drive as much as possible, which most often     results in the fastest solution time. This mode is recommended if     enough physical memory is present to accommodate all of the solver     data.     Sparse solver maximum pivot= 115.390872 at node 49 ROTY.     Sparse solver minimum pivot= 115.390872 at node 37 UZ.     Sparse solver minimum pivot in absolute value= 115.390872 at node 37 UZ.     *** ELEMENT RESULT CALCULATION TIMES     TYPE NUMBER ELANE   TOTAL CP AVE CP     1   66 SHELL181   0.000 0.000000     **** NOT LOOD CALCULATION TIMES     TYPE NORE ELANE   TOTAL CP AVE CP | 4  |
| Details of "Solution Information" 4                                                                                                    | 1 66 SHELL81 0.000 0.000000<br>2 6 SURFIS6 0.000 0.000000<br>*** LOAD SFP 1 SUBSTEP 1 COMPLETED. CUM ITER = 1<br>*** TIME = 1.00000 TIME INC = 1.00000 NEW TRIANG MATRIX<br>*** ANSYS E MARY FILE STATISTICS<br>BUFFER SIZA USED= 16384<br>0.662 ME WRITEN ON RIEMENT MATRIX FILE: file.emat<br>0.363 ME WRITEN ON RIEMENT MATRIX FILE: file.emat<br>0.125 ME WRITEN ON RSEMBLED MATRIX FILE: file.full<br>0.250 ME WRITEN ON RSEMBLED MATRIX FILE: file.full                                                                                                    | ш  |
| Solution Information                                                                                                    | 0.250 MB WKITEN ON RESULTS FILE: FILE:FILE                                                                                                    | -  |
| Solution Output Solver Output<br>Newton-Raphson Residuals 0                                                                                                    |                                                                                                    | •  |
| Update Interval 2,5 s                                                                                                    | Graphick, Vorksheet                                                                                                    |    |
| Display Points All                                                                                                    | Messages                                                                                                    | Ψ× |
|                                                                                                    | Text Association Timestamp                                                                                                    |    |
| Press F1 for Help                                                                                                    | 🔎 No Messages No Selection Metric (mm, kg, N, s, mV, mA) Degrees rad/s Celsius                                                                                                    |    |
|                                                                                                    |                                                                                                    | // |

## • The SHELL181 is used

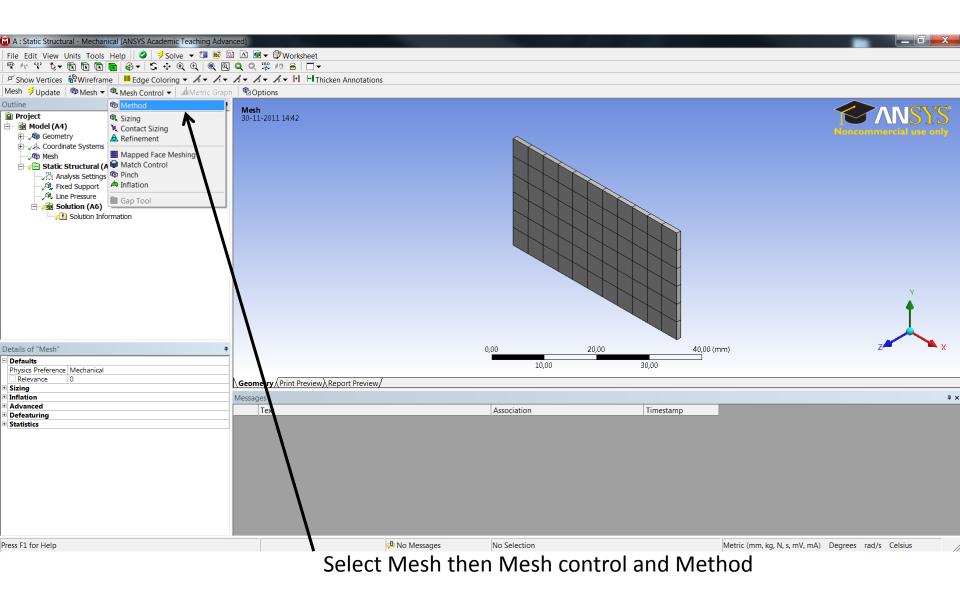

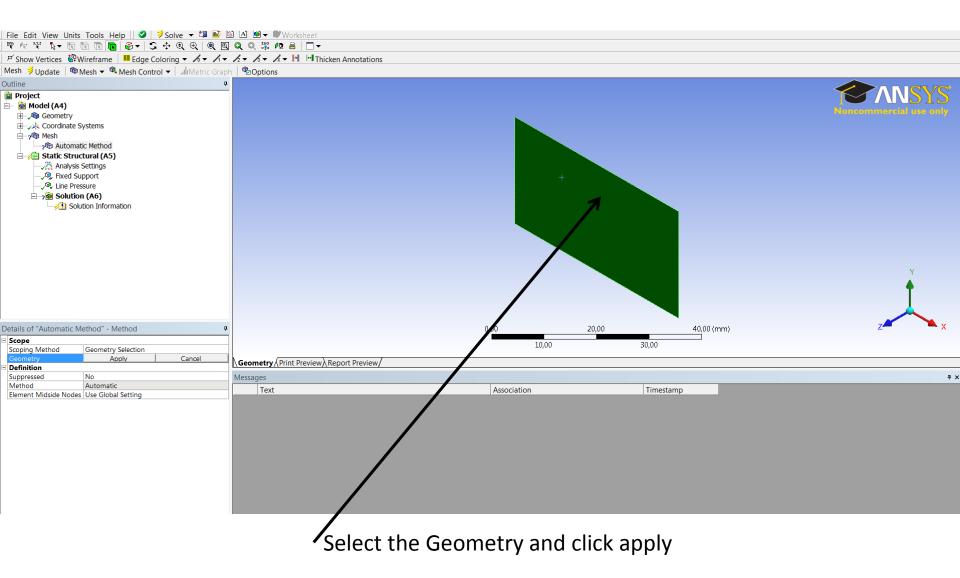

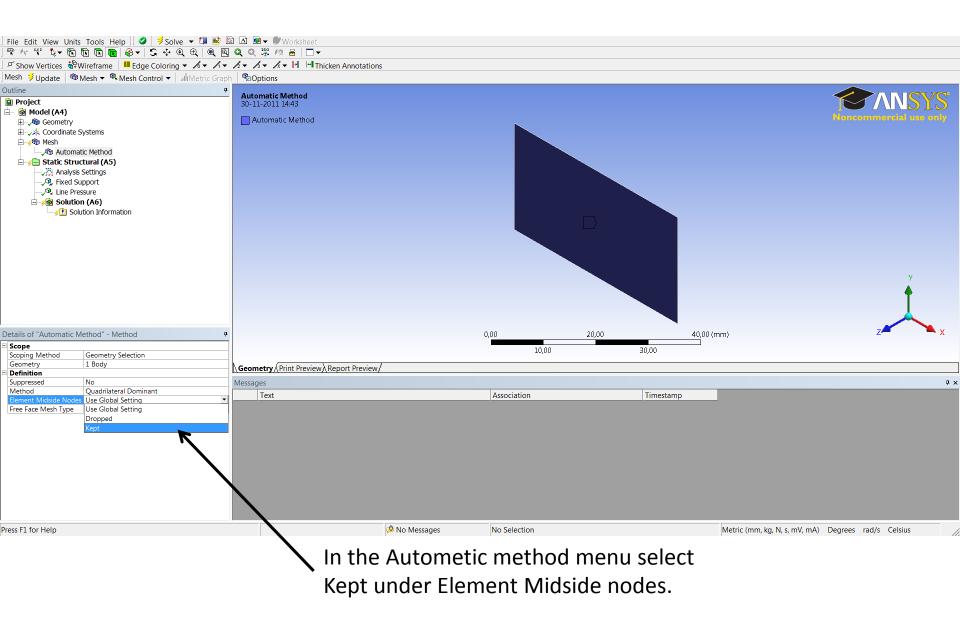

| File Edit View Units Tools Help | 🕽 🗦 Solve 🔻 🖾 脑 🖄 🛆 🛛 | 🖲 🔻 🕼 Worksheet |
|---------------------------------|-----------------------|-----------------|
|---------------------------------|-----------------------|-----------------|

 Image: Point View Online Tools Help J
 > Solve 
 Image: Point View Online Tools Help J
 > Solve 
 Image: Point View Online Tools Help J
 > Solve 
 Image: Point View Online Tools Help J
 > Solve 
 Image: Point View Online Tools Help J
 > Solve 
 Image: Point View Online Tools Help J
 > Solve 
 Image: Point View Online Tools Help J
 > Solve 
 Image: Point View Online Tools Help J
 > Solve 
 Image: Point View Online Tools Help J
 > Solve 
 > Solve 
 Image: Point View Online Tools Help J
 > Solve 
 > Solve 
 Image: Point View Online Tools Help J
 > Solve 
 > Solve 
 Image: Point View Online Tools Help J
 > Solve 
 > Solve 
 > Solve 
 > Solve 
 > Solve 
 > Solve 
 > Solve 
 > Solve 
 > Solve 
 > Solve 
 > Solve 
 > Solve 
 > Solve 
 > Solve 
 > Solve 
 > Solve 
 > Solve 
 > Solve 
 > Solve 
 > Solve 
 > Solve 
 > Solve 
 > Solve 
 > Solve 
 > Solve 
 > Solve 
 > Solve 
 > Solve 
 > Solve 
 > Solve 
 > Solve 
 > Solve 
 > Solve 
 > Solve 
 > Solve 
 > Solve 
 > Solve 
 > Solve 
 > Solve 
 > Solve 
 > Solve 
 > Solve 
 > Solve 
 > Solve </

Solution Information l Result Tracker 🕶

| Solution Information I Re                                                                                                    |               |                                                                                                    |                                                                                                    |              |           |                               |                       |     |
|----------------------------------------------------------------------------------------------------|---------------|----------------------------------------------------------------------------------------------------|----------------------------------------------------------------------------------------------------|--------------|-----------|-------------------------------|-----------------------|-----|
| Outline                                                                                                    | <del>Ţ</del>  | Worksheet                                                                                                    |                                                                                                    |              |           |                               |                       | 4   |
| Genter Genter Gentery Geometry Geometry Geom |               | NUMERIC   CP = 1.716 TIME 14:43:42     The Sparse Matrix solver is currently running in the in-core memory mode.   Time = 11.016 Time = 11.016 Time = 11.016 Time = 11.016 Time = 11.016 Time = 11.016 Time = 10.016 Time = 10. |                                                                                                    |              |           |                               |                       | *   |
| Details of "Solution Informa                                                                                                    | ion" 9        | results in the fastes so<br>enough physical memor is<br>data.<br>Sparse solver maximum piv<br>Sparse solver minimum piv                                                                                                    | olution time. This mode is recommended if<br>s present to accommodate all of the solver<br>vot= 881542.644 at node 192 UX.<br>vot= 47.0575698 at node 158 UZ.<br>vot in absolute value= 47.0575698 at node 158 |              |           |                               |                       | Ш   |
| Solution Information                                                                                                    |               |                                                                                                    |                                                                                                    |              |           |                               |                       | -   |
|                                                                                                    | Solver Output | 1 66 SHETT 281                                                                                                    | 0.062 0.000045                                                                                                    | m            |           |                               |                       | - F |
| Newton-Raphson Residuals                                                                                                    |               | Graphics Workshee                                                                                                    |                                                                                                    |              |           |                               |                       |     |
| Update Interval                                                                                                    | 2,5 s         | Graphics Workshee                                                                                                    |                                                                                                    |              |           |                               |                       |     |
| Display Points                                                                                                    | All           | Messages                                                                                                    |                                                                                                    |              |           |                               |                       | Ψ×  |
|                                                                                                    |               | Text                                                                                                    |                                                                                                    | Association  | Timestamp |                               |                       |     |
| Press F1 for Help                                                                                                    |               |                                                                                                    | 🕫 No Messages                                                                                                    | No Selection |           | Metric (mm, kg, N, s, mV, mA) | Degrees rad/s Celsius | _   |
| riess i ± ior rielp                                                                                                    |               |                                                                                                    | - No Messages                                                                                                    | No Scietadi  |           | meane (mm, kg, w, s, mv, mA)  | Degrees radys celsius | //  |
|                                                                                                    |               |                                                                                                    |                                                                                                    |              |           |                               |                       |     |

# Now SHELL281 is used